## ЧТОБЫ «ЗАПАРАЛЛЕЛИТЬ» ДВА КОНТРОЛЛЕРА НЕОБХОДИМО ВЫПОЛНИТЬ СЛЕДУЮЩИЕ ДЕЙСТВИЯ:

#### 1. «КЛАССИКА»

Возьмите провод от датчика (любой) и подключите его в разъем любого датчика «Аквасторож Классика» (1). Другой конец провода подключите в низковольтное реле (2), в два крайних левых контакта (3) на плате другого контроллера, с которым вы хотите запараллелить первую систему.

#### «Аквасторож Классика» «Аквасторож Эксперт»

# a  $(2)$  $(1)$

### 2. «ЭКСПЕРТ»

«Аквасторож Эксперт» «Аквасторож Классика» Возьмите провод от датчика (любой) и подключите его в нулевой разъем датчика «Классика» (1). Другой конец провода подключите в низковольтное реле (2), в два крайних левых контакта (3) на плате другого контроллера, с которым вы хотите запараллелить первую систему. (1)  $(2)$ (3)

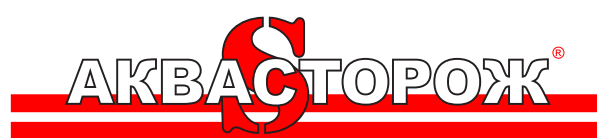

(3)